**DF***Load***:**

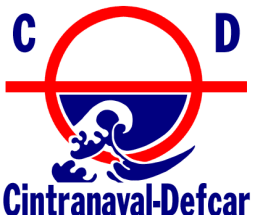

#### **THE NEW DEFCAR ON BOARD CALCULATION PROGRAM**

**DFLoad** is a computer tool which has been developed by DEFCAR Ingenieros, S.L. in collaboration with CINTRANAVAL Technical Office. This original module allows captains and shipping companies to evaluate stability and resistance of their vessels in any condition. Although, the most common are studied in the Stability Book of the vessel, many special situations are impossible to be predetermined during her service. In those moments is when it is missed a specific tool to study them. Besides, even the vessel works without incidences, it could be necessary or convenient to know the stability and resistance in a intermediate situation between any two of the defined ones in the Stability book.

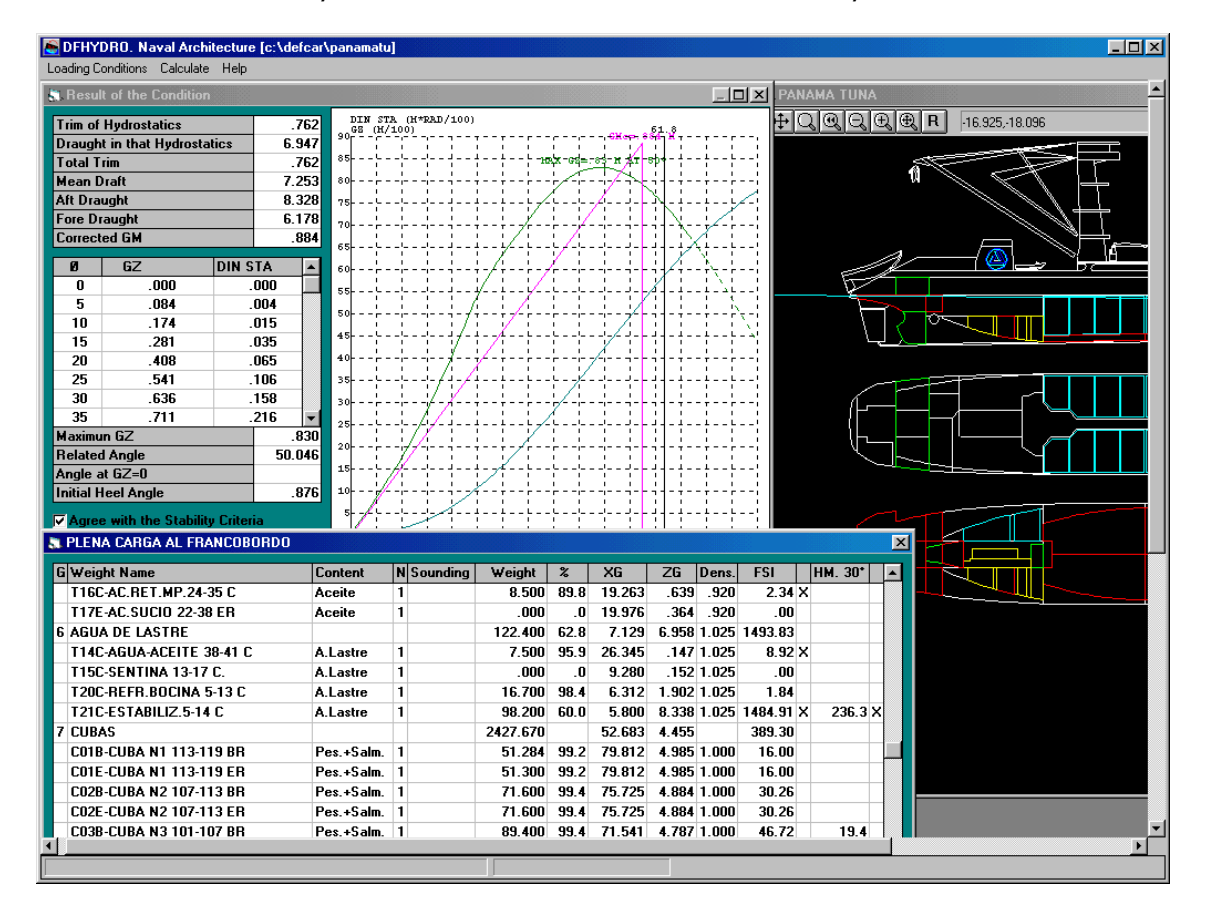

### **ADAPTABILITY**

**DFLoad** is suitable to any type and size of vessels: fishing boats, supply vessels, merchant ships, tugs, etc. This adaptability is extended not only to many different calculations, but also to its friendly user and even to its price.

1

### **USER-FRIENDLY SOFTWARE**

**DF***Load* has been developed taking into account that the user could be a person not seasoned in using computers. Therefore, its structure is very user-friendly,

intuitive and direct. DFload also have use of a complete help on-line to resolve any doubt.

On the other hand, it extends use of facilities of a graphic interface as Microsoft Windows<sup>™</sup>

# **CALCULATIONS**

- Condition of the tanks from the trim of the vessel and sounding line.
- Draughts, trims and heels for a determined situation of weights.
- Intact and damaged stability. Check against IMO and taylored criteria.
- Shearing force and bending moments in any loading condition.

All numerical and graphic results can be seen in the screen, sent to a printer or saved in standard files.

# **DATA PREPARATION**

Any kind of vessel data, as hull design, general arrangement, lightweight, etc. are prepared by DEFCAR Ingenieros, S.L. from the information supplied by the shipping company and they are saved, so that they couldn't be accidentally changed by the user. Series of predetermined loading conditions are also prepared to obtain easily other new ones from them, minimizing the data to be introduced by the user.

### **NECESSARY EQUIPMENT**

**DF***Load* works in very simple computers, from a Pentium 100 MHz, with 32 MB of RAM, SVGA graphics (XGA recommended) and Windows 3.11, 95,98, NT, Me, XP, Vista, Windows 7, 8.

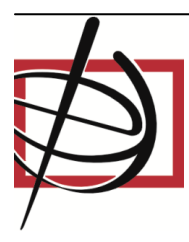

International Business Network, Basanaviciaus str. 6, LT-01118 Vilnius, Lithuania Tel.: (370-5) 212 24 30, Fax: (370-5) 27 84 182 E-mail: office@ibn.lt, WEB: www.ibn.lt